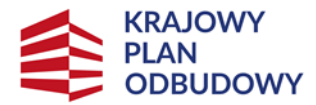

Rzeczpospolita Polska

Sfinansowane przez Unie Europejska NextGenerationEU

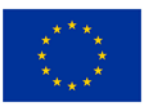

# **Krajowy Plan Odbudowy i Zwiększania Odporności**

Najczęściej zadawane pytania

# **1. INFORMACJA O WARUNKACH UDZIELANIA WSPARCIA W RAMACH DZIAŁANIA, KTÓRE WYNIKAJĄ Z PRZEPISÓW**

Obowiązujące przepisy regulujące kwestie związane z przyznawanym wsparciem:

W przypadku działania 1 przetwórstwo (MŚP):

1. Rozporządzenie Ministra Rolnictwa i Rozwoju Wsi z dnia 25.08.2022 roku w sprawie szczegółowego przeznaczenia, warunków i trybu udzielania wsparcia dla mikro-, małych i średnich przedsiębiorstw na wykonywanie działalności w zakresie przetwórstwa lub wprowadzania do obrotu produktów rolnych, rybołówstwa lub akwakultury w ramach Krajowego Planu Odbudowy i Zwiększania Odporności (Dz.U. z 2022 roku, poz. 1819), zwane rozporządzeniem.

2. Regulamin wyboru przedsięwzięć do objęcia wsparciem z Krajowego Planu Odbudowy i Zwiększania Odporności Wsparcie mikro, małych i średnich przedsiębiorstw na wykonywanie działalności w zakresie przetwórstwa lub wprowadzania do obrotu produktów rolnych, rybołówstwa lub akwakultury.

W przypadku działania 3 (dla rolników/rybaków):

1. Rozporządzenie Ministra Rolnictwa i Rozwoju Wsi z dnia 05.09.2022 roku w sprawie szczegółowego przeznaczenia, warunków i trybu udzielania wsparcia w zakresie przetwarzania lub wprowadzania do obrotu produktów rolnych, spożywczych, rybołówstwa lub akwakultury w ramach Krajowego Planu Odbudowy i Zwiększania Odporności (DZ. U. z 2022 r., poz. 1898), zwane rozporządzeniem.

2. Regulamin wyboru przedsięwzięć do objęcia wsparciem z Krajowego Planu Odbudowy i Zwiększania Odporności Wsparcie w zakresie przetwarzania lub wprowadzania do obrotu produktów rolnych, spożywczych, rybołówstwa lub akwakultury.

## **Co rozumiemy pod pojęciem rozpoczęcie realizacji przedsięwzięcia?**

Przez rozpoczęcie realizacji przedsięwzięcia rozumiemy podjęcie robót budowlanych, lub złożenie pierwszego prawnie wiążącego zobowiązania, które czynić będzie realizację przedsięwzięcia nieodwracalnym.

Przez podjęcie robót budowlanych należy rozumieć rozpoczęcie budowy, o którym mowa w art. 41 ust. 1 ustawy z dnia 7 lipca 1994 r., Prawo budowlane (Dz. U. z 2021 r., poz. 2351 oraz z 2022 r., poz. 88, 1557, 1768 i 1783).

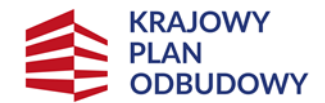

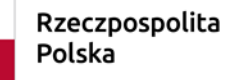

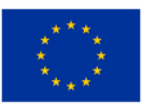

#### **Co należy rozumieć pod pojęciem wprowadzanie do obrotu produktów rolnych, dla przedsięwzięć realizowanych w ramach działania 1 MŚP?**

Wprowadzanie do obrotu produktów rolnych oznacza posiadanie lub wystawianie produktu w celu sprzedaży, oferowanie go na sprzedaż, dostawę lub każdy inny sposób wprowadzania produktu na rynek, z wyjątkiem jego pierwszej sprzedaży przez producenta podstawowego na rzecz podmiotów zajmujących się odsprzedażą lub przetwórstwem i czynności przygotowujących produkt do pierwszej sprzedaży. Wprowadzanie do obrotu produktów rolnych, rybołówstwa lub akwakultury w rozumieniu przepisów Krajowego Planu Odbudowy i Zwiększania Odporności oznacza wsparcie działalności wyłącznie w zakresie prowadzenia handlu hurtowego produktami rolnymi.

Handel hurtowy polega na skupowaniu dużych ilości danego produktu wprost od producentów, ich niewielką obróbkę, np. sortowanie czy pakowanie i odsprzedawaniu go detalistom, lub do punktów handlu detalicznego. Towary mogą być okresowo przechowywane w magazynach hurtowych.

## **Czy utwardzenie terenu wokół zakładu przetwórstwa produktów rolnych kwalifikuje się do wsparcia w ramach naboru wniosków z działania 1.**

Utwardzenie terenu wokół zakładu przetwórstwa produktów rolnych, place manewrowe będą stanowić koszty kwalifikowalne w takim zakresie, w jakim będą stanowić integralną część z budynkami i budowlami przeznaczonymi do przetwarzania, przechowywania, magazynowania, przygotowywania do sprzedaży, wprowadzania do obrotu lub kontroli laboratoryjnej produktów rolnych, rybołówstwa lub akwakultury i wykorzystywane będą tylko do prowadzenia wspieranej działalności.

# **Czy wspierana jest produkcja rolna? Czy można kwalifikować koszty środków trwałych przeznaczonych do produkcji rolnej (magazyn dla własnych potrzeb itp.)?**

Nie. Zgodnie z rozporządzeniem wsparcie może być udzielone podmiotowi m. in., który wykonuje działalność w zakresie przetwarzania lub wprowadzania do obrotu produktów rolnych lub działalność w zakresie wytwarzania produktów będących wynikiem tego przetwarzania.

Uwzględniając powyższe, wykaz kosztów kwalifikowalnych określony w ww. rozporządzeniu nie obejmuje kosztów służących działalności związanej z produkcją rolną, w tym np. uprawą roślin.

Zatem np. magazyn do przechowywania ziarna zbóż, rzepaku czy kukurydzy z własnych zbiorów, nie może stanowić kosztu kwalifikowalnego w ramach KPO.

## **Czy kwalifikowane będą ciągniki rolnicze wykorzystywane do transportu wewnętrznego w obrębie zakładu, przyczepy wywrotki i przyczepy na zboże z automatycznym rozładunkiem?**

W ramach KPO kwalifikowalne są koszty zakupu nowych maszyn i urządzeń do przetwarzania, przechowywania, magazynowania, przygotowania do sprzedaży lub wprowadzania do obrotu produktów rolnych, rybołówstwa lub akwakultury oraz zakupu nowych środków transportu spełniających wymagania techniczne oraz normy niskiej emisji spalin, które są przeznaczone do przewozu:

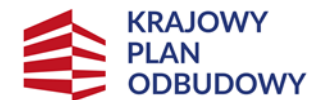

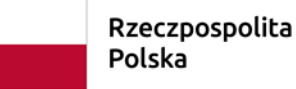

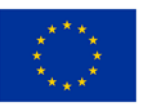

a) produktów rolnych, rybołówstwa lub akwakultury, w tym produktów, których transport powinien odbywać się w szczególnych warunkach, takich jak cysterny, silosy, chłodnie i izotermy, baseny lub zbiorniki do transportu ryb,

b) produktów i półproduktów w procesach technologicznych lub magazynowania, w tym wózków widłowych i podnośników,

c) zwierząt przeznaczonych do uboju.

Jeżeli środki transportu wpiszą się w powyższe definicje z uwagi na sposób ich wykorzystania w procesie przetwórczym, koszty ich zakupu będą mogły być objęte wsparciem – jest to warunek niezbędny do zakwalifikowania kosztu.

# **Czy środki transportu z silnikiem spalinowym spełniające normę EURO 6-D i EURO 6-E spełniają wymagania niskiej emisji spalin, określone w Regulaminach wyboru przedsięwzięć?**

NIE. Zgodnie z warunkami określonymi w regulaminie "Zakupione samochody ciężarowe oraz inne pojazdy ciężkie będą wyłącznie samochodami o: a) zerowej emisji – zgodnie z definicją zawartą w art. 3(11) Rozporządzenia Parlamentu Europejskiego i Rady (UE) 2019/1242 z dnia 20 czerwca 2019 r. określającego normy emisji CO2 dla nowych pojazdów ciężkich oraz zmieniające rozporządzenia Parlamentu Europejskiego i Rady (WE) nr 595/2009 i (UE) 2018/956 oraz dyrektywę Rady 96/53/WE: pojazd ciężki nieposiadający silnika spalinowego wewnętrznego spalania lub posiadający silnik spalinowy wewnętrznego spalania emitujący mniej niż 1 g CO2/km; b) niskiej emisji – zgodnie z definicją zawartą w art. 3(12) Rozporządzenia (UE) 2019/1242: pojazd o emisji CO2 mniejszej niż połowa wartości emisji odniesienia CO2 dla wszystkich pojazdów w podgrupie pojazdów, do której należy ten pojazd (wartości referencyjne różnią się w zależności od typu samochodu ciężarowego) lub c) pojazdami LNG/CNG, napędzanymi biogazem/biometanem." W związku z powyższym, należy zestawić faktyczne dane w zakresie emisji spalin danego modelu samochodu określone w dokumentach homologacyjnych (pochodzącymi bezpośrednio od przedstawicieli marek samochodowych) z warunkami określonymi w regulaminie, by stwierdzić, czy kwalifikuje się do otrzymania wsparcia.

## **Czy są jakieś limity % przewidziane na koszty budowlane?**

Nie. Koszty robót budowlanych mogą stanowić 100% kosztów przedsięwzięcia. Wyjątek stanowią koszty z towarzyszących pomieszczeń socjalnych i administracyjnych stanowiących integralną część budynków służących działalności objętej wsparciem, w części nieprzekraczającej 10% całkowitej powierzchni tych budynków.

## **Czy można uzyskać wsparcie na produkcję pelletu?**

Rozporządzenie stanowi m.in., że wsparcie udzielane w ramach Działania 1 KPO obejmuje działalność w zakresie przetwarzania lub wprowadzania do obrotu produktów rolnych, rybołówstwa lub akwakultury objętych załącznikiem I do Traktatu o funkcjonowaniu Unii Europejskiej.

W związku z powyższym, tylko produkcja pelletu z produktów rolnych np. ze słomy wpisuje się w zakres dostępnego wsparcia w ramach KPO.

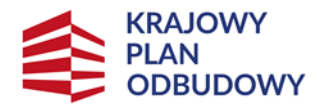

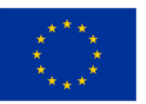

## **Czy można uzyskać wsparcie na produkcję makaronu, pizzy i innych wyrobów spożywczych?**

Zgodnie z rozporządzeniem, wsparcie udzielane jest podmiotom wykonującym działalność w zakresie przetwarzania, lub wprowadzania do obrotu produktów rolnych, rybołówstwa lub akwakultury objętych załącznikiem I do Traktatu o funkcjonowaniu Unii Europejskiej.

Powyższe oznacza, że wspierana produkcja musi opierać się jedynie na produktach rolnych, zatem produkcja makaronów lub produkcja mrożonek, np. pizzy kwalifikuje się do wsparcia o ile surowce wykorzystane do ich wytworzenia, w tym przetworzone produkty rolne, wpisują się w ww. załącznik I.

#### **Czy możliwe jest wsparcie inwestycji w ramach PKD 11.01 Z w zakresie produkcji wódki?**

Zgodnie z rozporządzeniem, destylowanie, rektyfikowanie i mieszanie alkoholi – z wyjątkiem produkcji alkoholu etylowego, po przetworzeniu przeznaczonego do spożycia (kod działalności zgodnie z PKD – 11.01.Z) zostały wyłączone ze wsparcia. Kod PKD 11.01.Z obejmuje m. in. produkcję napojów alkoholowych, takich jak: wódka, whisky, brandy, gin, likiery itp.

Uwzględniając powyższe w ramach działania 1 KPO nie jest możliwe wspieranie działalności polegającej na produkcji wódki.

#### **Czy możliwe jest wsparcie także dla zakładów przetwarzających produkty rolne w produkty nierolne?**

W załączniku do rozporządzenia wskazano rodzaje działalności gospodarczej wyłączone ze wsparcia w ramach KPO.

Rozporządzenie oraz regulamin wyboru przedsięwzięć do objęcia wsparciem, nie określają zakresu udzielanej pomocy poprzez odrębną listę rodzajów działalności opisaną Polską Klasyfikacją Działalności. Natomiast należy wskazać, iż zgodnie z ww. Regulaminem, wsparcie może być udzielone podmiotom, które:

1) przetwarzają produkty rolne i wytwarzają w ramach tego procesu produkty rolne lub wprowadzają do obrotu produkty rolne,

2) przetwarzają lub wprowadzają do obrotu produkty rybołówstwa lub akwakultury,

3) przetwarzają produkty rolne, rybołówstwa lub akwakultury i wytwarzają w ramach tego procesu produkty nierolne (nieobjęte Załącznikiem I do Traktatu o funkcjonowaniu UE).

Zatem, jeśli prowadzona przez podmiot działalność wpisuje się w powyższe, może zostać objęta wsparciem.

Ilekroć jest mowa o produktach nierolnych (nieobjęte Załącznikiem I do Traktatu o funkcjonowaniu UE), należy mieć na względzie produkty spożywcze!

#### **Czy można uzyskać wsparcie na zakup instalacji fotowoltaicznej?**

Zgodnie z § 6 rozporządzenia do kosztów kwalifikowalnych zalicza się m.in. koszty budowy, w tym rozbudowy, przebudowy lub remontu połączonego z modernizacją infrastruktury i urządzeń do składowania i zagospodarowania odpadów, oczyszczalni ścieków, biogazowni, systemów fotowoltaicznych, słonecznych systemów grzewczych, instalacji odzysku ciepła,

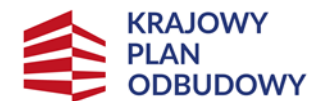

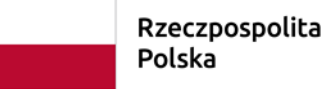

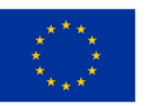

pomp ciepła, kotłów i pieców na biomasę, a także zastosowania czynników chłodniczych o zmniejszonym lub neutralnym oddziaływaniu na środowisko – o ile są związane z przetwarzaniem, przechowywaniem, magazynowaniem lub wprowadzaniem do obrotu produktów rolnych, rybołówstwa i akwakultury przez przedsiębiorcę ubiegającego się o wsparcie.

Uwzględniając powyższe, wsparciem mogą zostać objęte koszty zakupu instalacji fotowoltaicznej, pod warunkiem, że zakupiona instalacja będzie wykorzystywana wyłącznie w zakresie działalności podlegającej wsparciu, w tym dla przykładu w zakresie przetwórstwa owoców i warzyw.

Wydajność (moc) instalacji fotowoltaicznej objętej wsparciem, musi być dostosowana do zapotrzebowania na energię chłodni oraz maszyn i urządzeń wykorzystywanych wyłącznie w procesie technologicznym przetwórstwa owoców i warzyw.

#### **Jak wygląda wsparcie OZE (instalacji fotowoltaicznej) w działaniu 1 w przypadku przetwarzania produktów rolnych na produkty rolne oraz nierolne?**

Zgodnie z zapisami załącznika do Regulaminu dla działania 1, ostateczni odbiorcy wsparcia (MŚP) składają oddzielne wnioski na przedsięwzięcia dotyczące przetwarzania produktów rolnych na rolne, i produktów rolnych na nierolne.

W związku z tym, jeżeli w danym zakładzie wytwarza się produkty rolne i nierolne, a inwestycja dotyczy zaopatrzenia w energię, w tym z odnawialnych źródeł energii wskazanych w § 6 ust. 1 pkt 3 rozporządzenia, to koszty dotyczące inwestycji zaopatrzenia w energię powinny być przypisane do wniosku dotyczącego inwestycji w zakresie produktów wytwarzanych w większej ilości.

W takich przypadkach podstawą kalkulacji ilości wytwarzanych produktów dla istniejących firm powinny być dane historyczne w zakresie produkcji za ostatni rok obrachunkowy, zaś w przypadku nowych zakładów powinny być to założenia/projekcje w zakresie produkcji zawarte w biznes planie.

## **Czy można uzyskać wsparcie na mycie, pakowanie i sprzedaż owoców bez ich przetwarzania?**

W myśl rozporządzenia oraz regulaminu wyboru przedsięwzięć do objęcia wsparciem, istnieje możliwość objęcia wsparciem działalności polegającej na przygotowaniu i wprowadzaniu do obrotu produktów rolnych bez wymogu ich przetwarzania, pod warunkiem spełnienia pozostałych kryteriów dostępu do Programu.

# **Czy można uzyskać wsparcie na adaptację istniejących już pomieszczeń na chłodnię półtusz wieprzowych oraz modernizację magazynu żywca wieprzowego oraz plac manewrowy? Co z pozwoleniem na budowę?**

Zgodnie z rozporządzeniem wsparcie może być udzielone podmiotowi m. in., który wykonuje działalność w zakresie przetwarzania lub wprowadzania do obrotu produktów rolnych lub działalność w zakresie wytwarzania produktów będących wynikiem tego przetwarzania.

Oznacza to, że wsparcie może otrzymać m.in. podmiot, który prowadzi działalność obejmującą ubój zwierząt, przetwórstwo mięsa i wprowadzanie tego mięsa do obrotu.

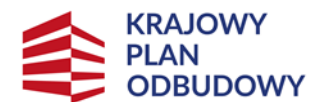

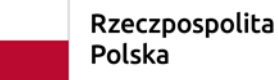

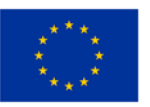

Wykaz kosztów kwalifikowalnych określony w rozporządzeniu obejmuje m.in. koszty: rozbudowy, nadbudowy, przebudowy lub remontu połączonego z modernizacją budynków i budowli przeznaczonych do przetwarzania, przechowywania, magazynowania, przygotowania do sprzedaży, wprowadzania do obrotu lub kontroli laboratoryjnej produktów rolnych, rybołówstwa lub akwakultury, wraz z towarzyszącymi pomieszczeniami socjalnymi i administracyjnymi stanowiącymi integralną część budynków służących działalności objętej wsparciem, w części nieprzekraczającej 10% całkowitej powierzchni tych budynków.

Uwzględniając powyższe, adaptacja istniejących pomieszczeń na chłodnię półtusz wieprzowych oraz modernizacja magazynu żywca wieprzowego, mogą stanowić koszty kwalifikowalne w ramach wspieranego przedsięwzięcia.

W myśl obowiązujących przepisów określających zasady ubiegania się o pomoc finansową w ramach KPO, nie ma wymogu załączenia do wniosku o objęcie wsparciem pozwolenia na budowę oraz projektu budowlanego. Należy mieć jednak na uwadze, że jeżeli w trakcie oceny wniosku zaistnieje konieczność potwierdzenia spełnienia warunków niezbędnych do udzielenia wsparcia dodatkowym dokumentem, innym niż dołączone do wniosku, Agencja występuje do wnioskodawcy o przekazanie takiego dokumentu, wskazując sposób i termin jego przekazania.

Należy również pamiętać, że wraz z wnioskiem o płatność niezbędne może być przedstawienie pozwolenia na użytkowanie, jeżeli taki obowiązek wynika z przepisów prawa.

Koszty związane z utwardzeniem terenu wokół zakładu przetwórczego i budowy placów manewrowych, mogą stanowić koszty kwalifikowalne przedsięwzięcia, z zastrzeżeniem, że ich funkcjonalność musi być powiązana z działalnością, która będzie wspierana i konieczna do realizacji.

#### **Jak rozliczać płatności dokonane w walutach obcych – dotyczy kosztów poniesionych?**

W celu ustalenia wysokości kosztów kwalifikowalnych w PLN z faktury wystawionej w walucie obcej, należy przeliczyć kwoty netto z faktury na PLN po średnim kursie NBP z dnia poprzedzającego powstanie obowiązku podatkowego lub wystawienia faktury – w zależności od tego, które zdarzenie miało najpierw miejsce.

W przypadku gdy płatności (np. przelewu) dokonano w innych walutach niż złoty, należy przeliczyć kwoty netto z faktury po kursie po jakim faktycznie dokonano płatności. Jeżeli tak wyliczona wartość nie przekracza wartości faktury przeliczonej w sposób wskazany w punkcie 1, kwota ta będzie stanowiła koszty kwalifikowalne. W przeciwnym wypadku za koszty kwalifikowalne należy uznać wartość faktury przeliczonej w sposób wskazany w punkcie 1.

#### **Jak przeliczyć oferty wystawione w walutach obcych - dotyczy kosztów nieponiesionych?**

W przypadku, gdy dla kosztów kwalifikowalnych oferty zostały wystawione w walucie obcej (np. w EUR), przeliczenia wartości tych kosztów na PLN należy dokonać po kursie sprzedaży podanym przez NBP z dnia wystawienia tej oferty.

#### **Czy można uzyskać wsparcie na przeprowadzenie kampanii reklamowej?**

Wydatki na reklamę wytworzonych produktów i firmy nie są kosztem kwalifikowalnym. "Strategia Promocji i Informacji KPO" wskazuje jedynie na promowanie i informowanie o realizowanym przedsięwzięciu, a nie produktów będących wynikiem określonych inwestycji

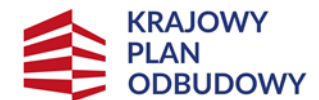

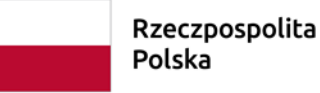

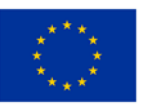

na poziomie zakładu, czy gospodarstwa. W związku z powyższym, środki te nie mogą być przeznaczane na reklamę/promocję własnych produktów i działalności firmy.

## **Czy można dokonać zakupu maszyn i urządzeń od podmiotu powiązanego osobowo z wnioskodawcą?**

Przepisy Komisji Europejskiej dotyczące realizacji Instrumentu na rzecz Odbudowy i Zwiększania Odporności (RRF) oraz przepisy legislacji krajowej nie regulują szczegółowych zasad związanych z realizacją inwestycji w ramach KPO, w tym kwestii nabywania towarów lub usług od podmiotów powiązanych osobowo lub kapitałowo.

Jednakże, zgodnie z art. 22 Rozporządzenia Parlamentu Europejskiego i Rady (UE) 2021/241 z dnia 12 lutego 2021 r. ustanawiającego Instrument na rzecz Odbudowy i Zwiększania Odporności, państwo członkowskie przy realizacji KPO zobowiązane jest do zapobiegania nadużyciom finansowym, korupcji i konfliktom interesów.

W związku z powyższym wskazane jest by w inwestycjach realizowanych w ramach KPO nie dopuszczać do możliwości zakupu maszyn i urządzeń od podmiotów powiązanych osobowo i kapitałowo z ostatecznym odbiorcą wsparcia ze względu na możliwość wystąpienia konfliktu interesów. Przy realizacji inwestycji należy dążyć do zachowania uczciwej konkurencji oraz równego traktowania wykonawców, a także do działania w sposób przejrzysty i proporcjonalny. Każdy przypadek, w którym występują powiązania osobowe lub kapitałowe w transakcjach realizowanych w ramach inwestycji KPO, będzie wnikliwie analizowany m.in. pod kątem występowania konfliktu interesów.

# **2. POSTANOWIENIA OGÓLNE DOTYCZĄCE WNIOSKÓW**

# **Czy jest możliwość złożenia więcej niż jednego wniosku w ramach naboru, w ramach tego samego przedsiębiorstwa (działalności), ale jeden wniosek obejmowały rozbudowę zaś drugi zakup i instalację maszyn?**

Zgodnie z § 14 rozporządzenia – Ostateczny Odbiorca Wsparcia może złożyć więcej niż jeden wniosek, o ile dotyczy to innego zakresu przedsięwzięcia (w tym lokalizacji).

Możliwe jest przyznanie pomocy dla wniosków, który jeden obejmowałby rozbudowę, a drugi zakup i instalację maszyn dla tej samej działalności. Przy czym realizacja przedsięwzięcia w zakresie wyłącznie kosztów budowlanych musi być zgodna z listą kosztów kwalifikowalnych określoną w §2 pkt 3 oraz §6 ust.1, a jej zakres musi realizować cel danej części Inwestycji.

Ponadto, nie mogą zostać przekroczone maksymalne limity wsparcia (łącznie) dla przedsiębiorcy określone w ww. rozporządzeniu, tj. 3 000 000 zł dla mikroprzedsiębiorstw; 10 000 000 zł dla małych przedsiębiorstw; 15 000 000 zł dla średnich przedsiębiorstw.

Należy pamiętać, że na etapie weryfikacji wniosku o płatność, wszystkie elementy, w tym zakupione w ramach przedsięwzięcia maszyny i urządzenia muszą być uruchomione i wykorzystywane zgodnie z założeniami biznesplanu. Brak realizacji części przedsięwzięcia na dzień złożenia wniosku o płatność może skutkować odmową wypłaty wsparcia.

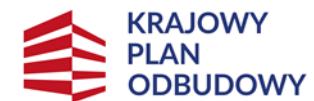

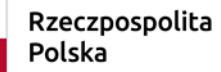

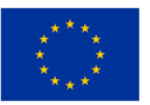

#### **Co oznacza stwierdzenie przedsięwzięcie niezakończone w dniu składania wniosku?**

Określona w Regulaminie wyboru przedsięwzięć do objęcia wsparciem z Krajowego Planu Odbudowy i Zwiększania Odporności definicja, opisuje przedsięwzięcie jako element inwestycji realizowany przez ostatecznego odbiorcę wsparcia, zmierzający do osiągnięcia założonego celu określonego wskaźnikami, z określonym początkiem i końcem realizacji.

Specyfika przedsięwzięcia może uwzględniać na przykład: budowę/ modernizację obiektów wykorzystywanych do prowadzonej działalności, zakup i posadowienie linii technologicznych czy zakup specjalistycznych środków transportu. Jeśli zatem wnioskodawca wciąż realizuje przedsięwzięcie (nie osiągnął celów) i planuje poniesienie dalszych kosztów (zakupy maszyn, budowlanka), to taką inwestycję można uznać za niezakończoną, nawet jeśli po 01.02.2020 r., dokonał już np. zakupu kompletnej linii technologicznej i zamierza przedstawić ją do refundacji.

#### **Czy jest jakieś minimum punktowe, jakie musi zdobyć Wnioskodawca na etapie oceny projektu?**

Regulamin oraz rozporządzenie nie określają minimum punktów premiujących, które powinno spełniać przedsięwzięcie. Tym samym brak punktów premiujących nie będzie stanowił podstaw do odmowy wsparcia.

## **W jaki sposób należy interpretować zapisy kryterium "realizacja przedsięwzięcia związana jest z rolnictwem ekologicznym".**

Punkty przyznawane będą wnioskodawcy, który prowadzi (a nie deklaruje) uprawę ekologiczną lub przetwarza produkty ekologiczne zakupione od rolników ekologicznych i posiada certyfikat ekologiczny na produkt przetwórstwa ("Weryfikowane jest czy przedsięwzięcie dotyczy wytworzenia lub wprowadzenia do obrotu żywności ekologicznej lub przetwórstwa produktów ekologicznych.

Kryterium jest weryfikowane na podstawie danych GIJHARS, opisu przedsięwzięcia i informacji zadeklarowanych we wniosku o objęcie wsparciem, w tym zgodność numer EP z danymi GIJHARS i ARiMR").

## **Jak udokumentować kryterium "Właściwie określone wydatki kwalifikowalne" (konkurencyjność)?**

W ramach KPO wprowadzono obowiązek załączenia ofert dla pozycji kosztowych przekraczających 20 tys. zł.

Należy załączyć kopie 2 ofert lub innych dokumentów potwierdzających rozeznanie rynku w odniesieniu do każdego planowanego kosztu, którego wysokość przekracza 20 tys. złotych netto, a w przypadku, gdy nie istnieje możliwość ich nabycia od 2 dostawców lub wykonawców, w szczególności ze względu na konieczność zastosowania technologii zgodnej z technologią produkcji stosowaną przez Wnioskodawcę, kopię co najmniej 1 oferty.

Załączone oferty powinny pochodzić od wiarygodnych podmiotów. Za wiarygodne podmioty należy rozumieć oferentów, którzy posiadają realne możliwości zrealizowania danego zadania np. będących producentami, przedstawicielami handlowymi, dealerami dóbr będących przedmiotem oferty, w przypadku zadań złożonych, np. linii technologicznych, mogą to być również wykonawcy specjalizujący się w danych dziedzinach.

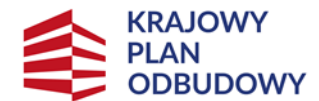

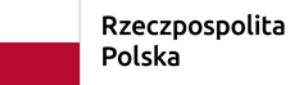

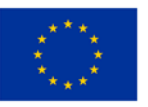

W przypadku, gdy przedsięwzięcie dotyczy budowy, przebudowy lub remontu połączonego z modernizacją, do wniosku załącza się kosztorys inwestorski opracowany metodą kalkulacji uproszczonej w rozumieniu przepisów rozporządzenia Ministra Rozwoju i Technologii z dnia 20 grudnia 2021 r. w sprawie określenia metod i podstaw sporządzania kosztorysu inwestorskiego, obliczania planowanych kosztów prac projektowych oraz planowanych kosztów robót budowlanych określonych w programie funkcjonalno-użytkowym (Dz. U. z 2021 r. poz. 2458).

Wyliczenia w kosztorysie inwestorskim muszą uwzględniać wartości netto (bez VAT). Wartość kosztorysową robót budowlanych (całkowitą) należy podać w cenach netto (bez VAT).

## **3. TERMIN I SPOSÓB SKŁADANIA WNIOSKÓW**

#### **W jaki sposób można się zalogować i złożyć wniosek?**

Złożenie dokumentów za pośrednictwem PUE wymaga posiadania przez Wnioskodawcę konta na Platformie Usług Elektronicznych ARiMR (PUE) dostępnej pod adresem <https://www.gov.pl/web/arimr/platforma-uslug-elektronicznych>, przy czym zalogowanie się przez Wnioskodawcę do PUE jest możliwe jedynie w przypadku, gdy Wnioskodawca posiada numer w Ewidencji Producentów (EP).

Aby uzyskać dostęp do PUE konieczne jest posiadanie loginu do konta w systemach ARiMR, takich jak Portal IRZplus, eWniosekPlus lub Portal eWoP.

Osoby posiadające konto w jednym z powyższych systemów informatycznych mogą wykorzystać do logowania posiadane już loginy i hasła do tych systemów.

Ważne! Jeśli Wnioskodawca nie posiada loginu do konta ARiMR system umożliwia skorzystanie z linku *Zarejestruj się*. Po jego uruchomieniu system domyślnie kieruje do Portalu eWniosekPlus, który pozwala na utworzenie konta w systemach ARiMR. Minimalny zakres danych do utworzenia loginu to: 9-cio cyfrowy numer identyfikacyjny producenta nadany przez ARiMR; 8 ostatnich cyfr rachunku bankowego, na który przekazywane są płatności z ARiMR (konto podane we wniosku o wpis do ewidencji producentów); kwota z ostatniego przelewu otrzymanego z ARiMR, zrealizowanego w poprzednim roku kalendarzowym – w przypadku kilku przelewów danego dnia wpisujemy kwotę największego z nich. W przypadku braku płatności w roku poprzednim należy wprowadzić wartość 0,00.

Do PUE można również zalogować się profilem zaufanym za pomocą usługi login.gov.pl. Osoby, które posiadają profil zaufany, mają nadany numer ewidencji producentów, ale nie posiadają konta ARiMR, logując się poprzez login.gov.pl zostaną poproszone o zarejestrowanie się do konta ARiMR z wykorzystaniem aplikacji eWniosekPlus. Przy kolejnym logowaniu za pomocą profilu zaufanego system rozpozna użytkownika i nie wyświetli żądania o zalogowanie się loginem do konta ARiMR.